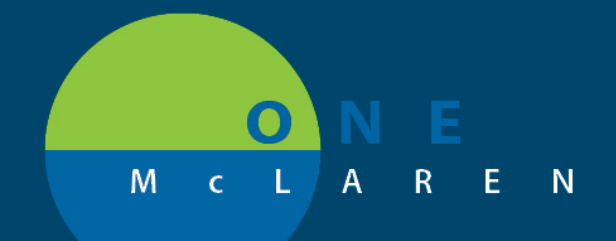

## **CERNER FLASH**

## **10/15/2020**

## Documentation of Blood Collection from IV Insertion

Impacted Areas: Emergency Department / Roles: Nursing

Patient Care (9) 66<sup>°</sup> Peripheral IV  $\mathbb{R}$ 10/15/20 16:10:00 EDT; Peripheral IV Insertion Peripheral IV

Go to Activity list and select the Peripheral IV task and select the Document button.

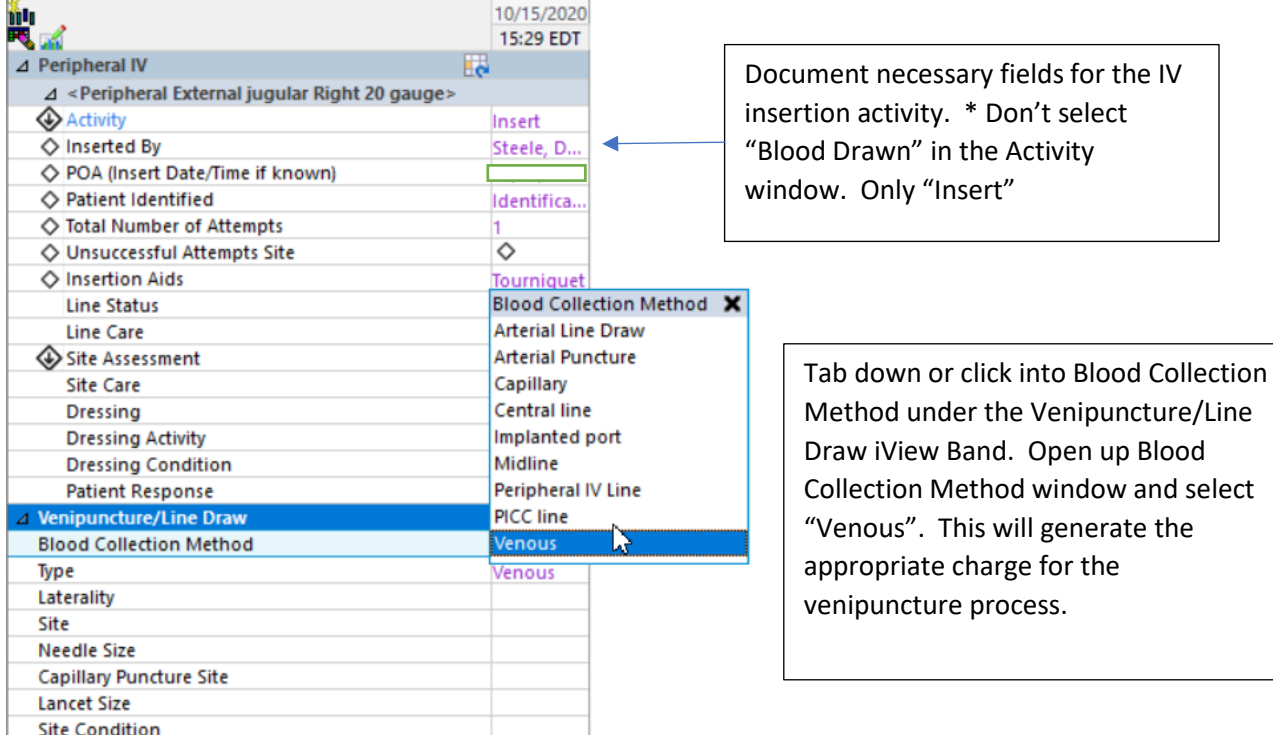

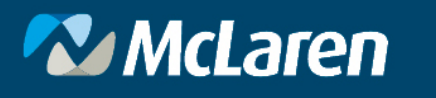